### <span id="page-0-0"></span>Задача

Выбор оптимальной суперпозиции прогностических моделей для краткосрочного прогнозирования объемов железнодорожных грузовых перевозок.

#### Цель

Предложить способ выбора прогностической модели, адекватно описывающей временные ряды с асимметрично распределённым шумом.

### Проблема

В зашумлённых временных рядах точность прогноза существенно зависит от распределения ошибки.

#### Предложение

Построить суперпозиции моделей времен[ного](#page-0-0) [ряда](#page-0-0) [и](#page-0-0) [ошибки](#page-0-0).

 $2990$ 

# Постановка задачи выбора суперпозиций моделей

### Задача ретроспективного прогноза

По известному отрезку ряда  $\mathbf{x} = [x_1, ..., x_{\mathcal{T}}]^{\intercal}$  построить прогноз  $\hat{X}_{\mathcal{T}+1}$  ряда в момент времени  $\mathcal{T}+1$ .

 $\varepsilon_t = x_t - \hat{x}_t$ ,  $\varepsilon_t \sim \text{acmmm. par}$ ,  $\mathsf{E}(\varepsilon_t) \neq 0$ ,  $\mathsf{D}(\varepsilon_t) = \sigma^2$ 

Прогноз суперпозицией моделей

$$
\hat{x}_{\mathcal{T}+1}=f\circ g(\hat{\mathbf{w}},x_{\mathcal{T}},x_{\mathcal{T}-1},\ldots,x_1),
$$

$$
f: x_t \to \hat{x}_{t+1}^f, \qquad g: x_{t+1}^f \to \hat{x}_{t+1}^{f,g}.
$$

 $f, g \in \mathfrak{F}$  – семейство моделей-кандидатов,  $\hat{\mathbf{w}} \in \mathbb{R}^n$ .

#### Оптимальная суперпозиция

$$
(f,g,\hat{\mathbf{w}})=\underset{f\in\mathfrak{F},\ g\in\mathfrak{F},\ \hat{\mathbf{w}}}{\arg\min}\ \mathrm{MAPE}(f\circ g(\hat{\mathbf{w}},x_{\mathcal{T}},x_{\mathcal{T}-1},\ldots,x_1))
$$

 $2990$ 

### Метод параллельного прогноза

- $\bullet$  С помощью  $f$  вычисляются *n* прогнозов  $\hat{x}^f_t, ..., \hat{x}^f_{t-n+1}$
- <sup>2</sup> Вычисляются *t* остатков  $\hat{\varepsilon}_{t-k} = x_{t-k} - \hat{x}_{t-k}^f, k = 0, \ldots, t-1.$
- **3** С помощью *g* прогнозируются остатки  $\hat{\varepsilon}_{t+i}$  на *h* отсчетов вперед.
- $\hat{X}_{t+i}^{f,g} = \hat{x}_{t+i}^{f} + \hat{\varepsilon}_{t+i}.$

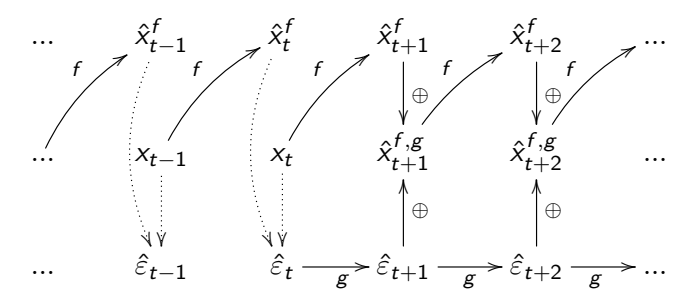

つくい

# Метод прогноза с накоплением

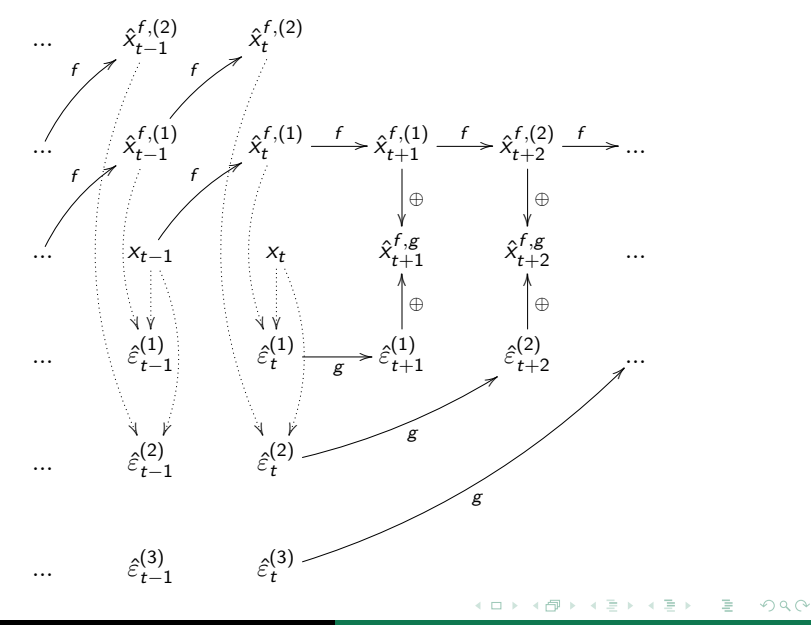

Н. Д. Уваров [Выбор суперпозиций](#page-0-0) 6/20

### Метод прогноза с накоплением

- <sup>1</sup> С помощью базовой функции *f* вычисляется ретроспективный прогноз  $\hat{x}_{t+1}^{f,(1)},...,\hat{x}_{t+j}^{f,(i)}$  с горизонтом прогнозирования *i*, каждый — на глубине *i*.
- <sup>2</sup> С помощью базовой функции *f* вычисляется *r* наборов прогнозов конца истории, *x*ˆ *f ,*(*i*) *<sup>t</sup> , ..., x*ˆ *f ,*(*i*) *<sup>t</sup>n*+1, каждый набор — на глубине *i, i* = 1*, ...,r*.
- $\bullet$  Вычисляется *r* наборов остатков  $\hat{\varepsilon}^{(i)}_t,...,\hat{\varepsilon}^{(i)}_{t-1}$  $t - n + 1$

$$
\hat{\varepsilon}_{t-k}^{(i)} = x_{t-k} - \hat{x}_{t-k}^{f,(i)}, \quad i = 1, ..., r.
$$

- $\bullet$  С помощью функции  $g$  прогнозируются остатки  $\hat{\varepsilon}_{t+1}^{(i)}$ *t*+*i* , каждый прогноз выполняется на одну точку и использует вычисленную последовательность  $\hat{\varepsilon}_{t}^{(i)},...,\hat{\varepsilon}_{t-n(g)+1}^{(i)}.$
- <sup>5</sup> Выполняется подсчет конечных прогнозов

$$
\hat{x}_{t+i}^{f,g} = \hat{x}_{t+i}^{f,(i)} + \hat{\varepsilon}_{t+i}^{(i)}.
$$

- **■** По известной обучающей части ряда  $x_{1 \div 7}$  построим прогноз на *r* отсчётов вперёд алгоритмом поточечного прогнозирования.
- <sup>2</sup> Будем теперь считать первые *r* значений проверочной части ряда известными. По x1*÷T*+*<sup>r</sup>* построим прогноз на *r* отсчётов вперёд.
- <sup>3</sup> Повторим шаг 2, каждый раз считая очередные *r* проверочных значений известными, пока не дойдём до конца проверочной части.

$$
\frac{\begin{matrix} x_1 & x_2 & \dots & x_r \end{matrix}}{\begin{matrix} \hat{x}_{r+1} & \hat{x}_{r+2} & \dots & \hat{x}_{r+r} \end{matrix}} \begin{matrix} x_{r+r+1} & x_{r+r+2} & \dots & x_{r+2r} \end{matrix}} \begin{matrix} \hat{x}_{r+r+1} & \hat{x}_{r+r+2} & \dots & \hat{x}_{r+2r} \end{matrix}} \dots
$$

 $QQ$ 

# Семейство моделей-кандидатов  $\mathfrak{F}$  (1)

 $\bullet$  Экспоненциальное сглаживание (параметр сглаживания  $\alpha$ )

$$
\hat{x}_{t+1} = \alpha x_t + (1 - \alpha)\hat{x}_t
$$

2 Метод Кростена (параметр сглаживания  $\alpha$ ),

$$
\hat{z}_t = \alpha x_t + (1-\alpha)\hat{z}_{t-1}, \quad \hat{q}_t = \alpha q_t + (1-\alpha)\hat{q}_{t-1}, \quad \hat{x}_{t+1} = \frac{\hat{z}_t}{\hat{q}_t}.
$$

<sup>3</sup> Ядерное сглаживание (ядро *K*, ширина окна *h*),

$$
\omega_i(r) = K(\frac{T-i+r-1}{h}), \ \ a_h(r,X^t) = \frac{\sum\limits_{i=1}^{t} x_i \omega_i(r)}{\sum\limits_{i=1}^{t} \omega_i(r)}, \ \ \hat{x}_{t+1} = a_h(t+1,X^t).
$$

 $\triangle$  ARIMA (p,d,q),

$$
\nabla^d x_t = c + \sum_{i=1}^p a_i \nabla^d x_{t-i} + \sum_{j=1}^q b_j \varepsilon_{t-j} + \varepsilon_t.
$$

つくい

<sup>5</sup> Квантильная регрессия (функция штрафа *L*),

$$
\hat{x}_{t+1} = \underset{x}{\arg\min} \sum_{k=1}^{K} L(x, y_k) \cdot g_k.
$$

<sup>6</sup> Гусеница «SSA» (ширина окна *l*, число спектральных компонент *m*),

$$
\begin{bmatrix}\nx_1 & x_2 & \dots & x_l \\
x_2 & x_3 & \dots & x_{l+1} \\
\vdots & \vdots & \ddots & \vdots \\
x_{T-l+1} & x_{T-l+2} & \dots & x_T\n\end{bmatrix}, \n\begin{aligned}\n\mathbf{X} & \approx \mathbf{U} \mathbf{S} \mathbf{V}^T, \ \mathbf{S} = \mathrm{diag}(s_1, ..., s_m), \\
\mathbf{p} = \frac{1}{1 - \nu^2} \sum_{i=1}^m \pi_i \mathbf{u}_i, \\
\hat{x}_{t+1} & = \sum_{i=1}^m x_{t+1-i} p_i.\n\end{aligned}
$$

**• LSTM** (длина истории, эвристика).

 $209$ 

### <span id="page-8-0"></span>Цель

Сравнить качество прогноза суперпозиций прогностических моделей с качеством прогноза базовых моделей.

- На реальных данных
- На синтетических данных в зависимости от степени асимметричности распределения.

#### Данные

- <sup>1</sup> Пассажирские авиаперевозки по месяцам,
- <sup>2</sup> Объём железнодорожных перевозок нефти в Омской области по дням,
- <sup>3</sup> Цена на электричество в Германии по часам,
- <sup>4</sup> Потребление электроэнергии в Польше по часам.

 $QQQ$ 

# Зависимость качества от структурных параметров

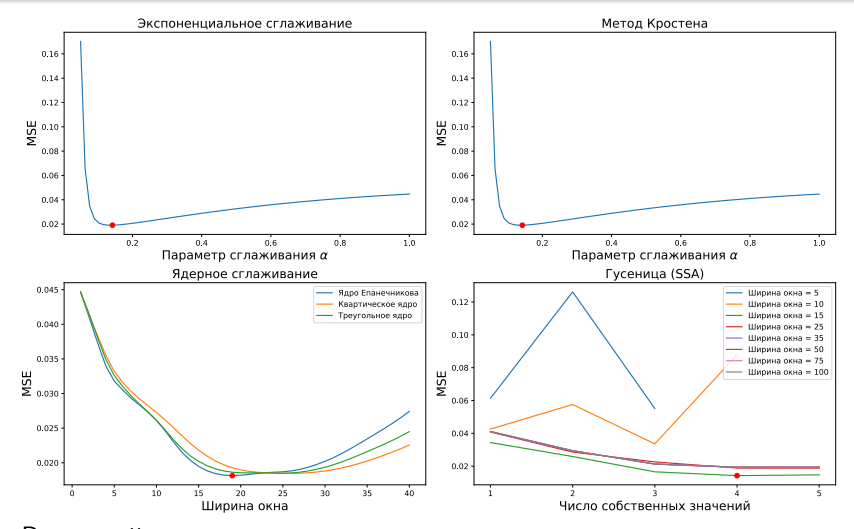

Выпуклый характер зависимости показывает, что используемые сетки структурных параметров позволяют в эксперименте определить значения, близкие к оптимальным[.](#page-8-0)

-4 伊  $\mathbf{b}$   $QQ$ 

∍

### Прогнозы основных моделей

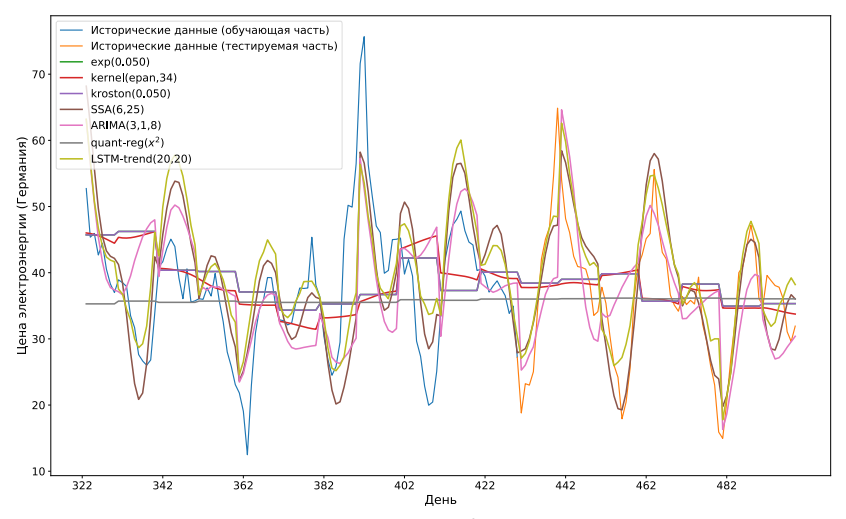

Предсказания всех моделей после подбора оптимальных структурных параметров адекватно описывают периодическую компоненту временного ряда (компоненту *f* ). **←ロ ▶ → 伊 ▶ → ヨ** 

 $QQ$ 

### Матрица качества суперпозиций

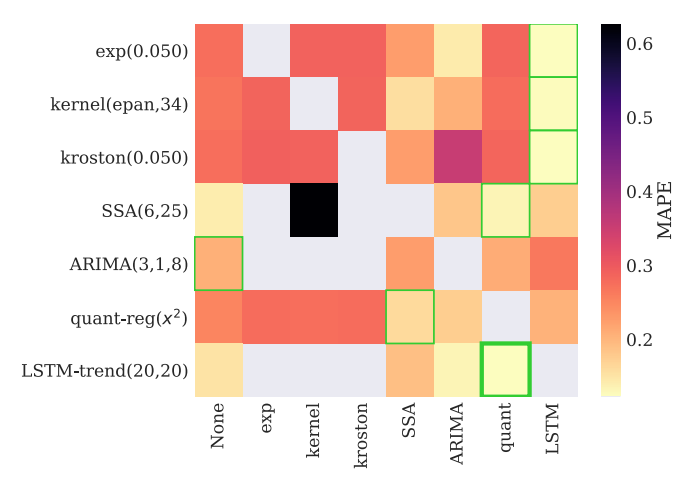

Лучшие базовые модели – SSA и LSTM. Лучшие модели остатков – квантильная регрессия и LSTM.

∍

つくへ

# Эмпирическая функция распределения ошибки

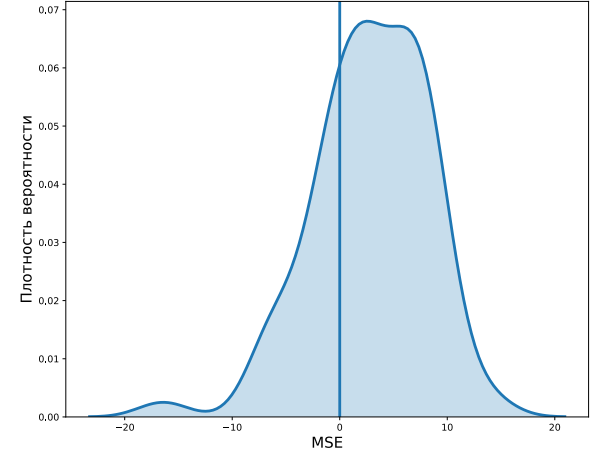

Наблюдаемое распределение ошибки имеет ненулевое матожидание и асимметрично.

つくへ

# Зависимость ошибки от горизонта прогнозирования

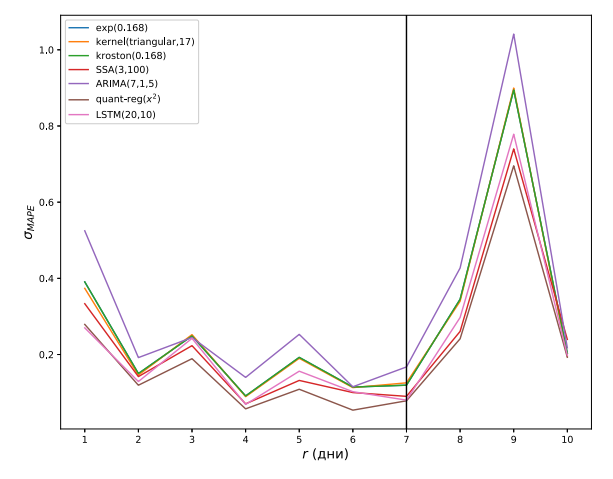

Горизонт прогнозирования определяется по «правилу сломанной трости»; например, на рисунке  $h = 7$ .

 $\leftarrow$   $\Box$ 

 $\mathbf{b}$ 

つくへ